## **Exam** : **000-N15**

**Title** : IBM IOC Intelligent Water Technical Mastery Test v1

# **Version** : Demo

- 1.How is the "Seasonal Usage" ratio calculated?
- A. Summer Usage / Winter Usage
- B. Winter Usage / Summer Usage
- C. Summer Usage / Overall Usage
- D. Winter Usage / Overall Usage

#### **Answer:** B

2.Which of the following is NOT a way in which the Work Optimization component provides value.?

- A. Optimizing work crew schedules
- B. Detecting water usage patterns
- C. Using crews more efficiently
- D. Decreasing transport costs
- **Answer:** B

3.What are the kinds of external systems that WIH (Water Information Hub) can ingest data from?

- A. SCADA systems only
- B. Meter systems only
- C. SCADA systems, Meter systems, EAM systems
- D. None of the above

**Answer:** C

- 4.What asset is NOT used to support IW v1?
- A. Water Information Hub
- B. Leak Management Hub
- C. Non Revenue Water D.
- Meter Usage Anomaly
- **Answer:** B

5.How many points of variability are called on in the WIH (Water Information Hub) programming model?

- A. 7
- B. 5
- C. 6
- $D<sub>1</sub>$

**Answer:** A

# **Trying our product !**

- ★ **100%** Guaranteed Success
- **★ 100%** Money Back Guarantee
- ★ **365 Days** Free Update
- **★ Instant Download** After Purchase
- **★ 24x7 Customer Support**
- ★ Average **99.9%** Success Rate
- ★ More than **69,000** Satisfied Customers Worldwide
- ★ Multi-Platform capabilities **Windows, Mac, Android, iPhone, iPod, iPad, Kindle**

## **Need Help**

Please provide as much detail as possible so we can best assist you. To update a previously submitted ticket:

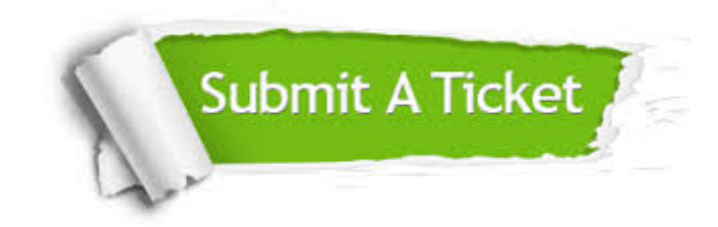

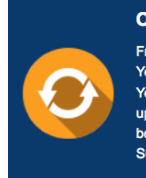

**One Year Free Update** Free update is available within One ear after your purchase. After One Year, you will get 50% discounts for pdating. And we are proud to .<br>boast a 24/7 efficient Customer ort system via Email

**Money Back Guarantee** To ensure that you are spending on

quality products, we provide 100% money back guarantee for 30 days from the date of purchase

**Security & Privacy** 

We respect customer privacy. We use McAfee's security service to provide you with utmost security for your personal information & peace of mind.

### **Guarantee & Policy | Privacy & Policy | Terms & Conditions**

**100%** 

[Any charges made through this site will appear as Global Simulators Limited.](http://www.itexamservice.com/)  All trademarks are the property of their respective owners.

Copyright © 2004-2014, All Rights Reserved.